# **BAB 3**

## **METODE PENELITIAN**

## **3.1 Lokasi Penelitian**

Proyek yang dijadikan objek penelitian pada tugas akhir ini adalah proyek pembangunan Gedung Universitas Mayasari Bakti Kota Tasikmalaya. Gedung ini merupakan gedung 4 lantai dengan struktur utama menggunakan beton bertulang. Adapun deskripsi objek penelitian pada tugas akhir ini adalah sebagai berikut:

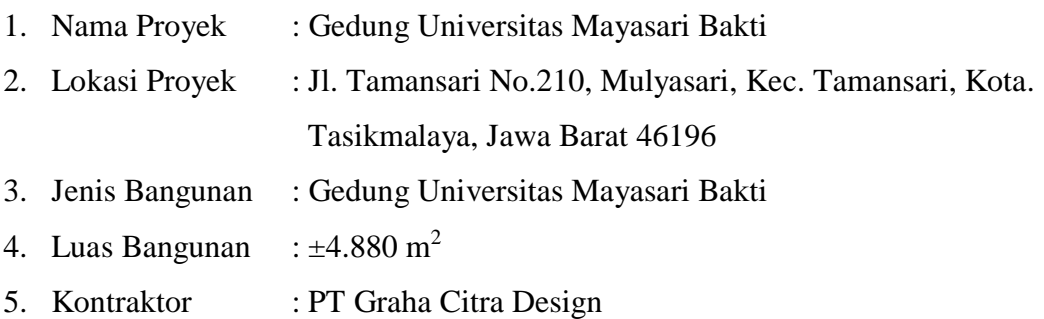

Denah lokasi penelitian dapat dilihat pada Gambar 3.1 Lokasi Gedung Universitas Mayasari Bakti Kota Tasikmalaya (Google Earth, 2023):

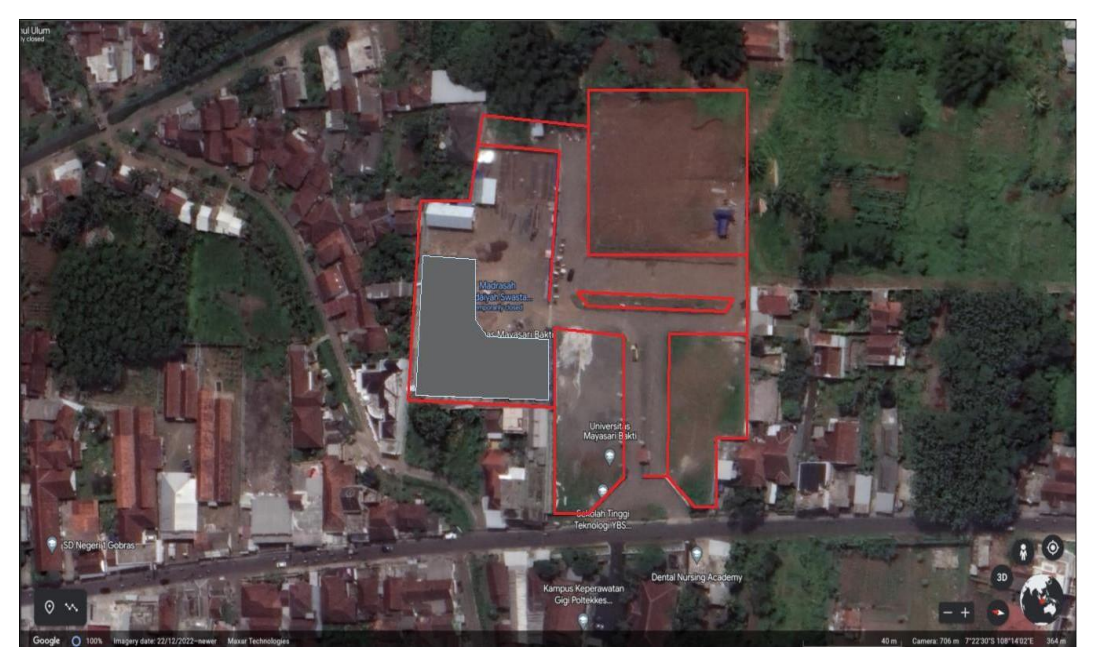

Gambar 3.1 Universitas Mayasari Bakti (UMB) Tasikmalaya

## **3.2 Teknik Pengumpulan data**

Pengumpulan data dalam penelitian ini diperoleh hanya dengan menggunakan data sekunder yang diperoleh dari berbagai instansi yang terkait dengan penelitian. Dalam melakukan penelitian ini, beberapa data perlu diolah. Data sekunder yang digunakan adalah sebagai berikut:

- 1. Detail Engineering Drawing (DED) Gedung Universitas Mayasari Bakti (UMB) Kota Tasikmalaya
- 2. Rencana Anggaran Biaya (RAB) Gedung Universitas Mayasari Bakti (UMB) Kota Tasikmalaya

Alat yang digunakan dalam menunjang penelitian ini adalah berupa *software*  dan perlengkapan lainnya yang digunakan untuk mendapatkan data-data penelitian. Berikut alat-alat penelitian yang digunakan:

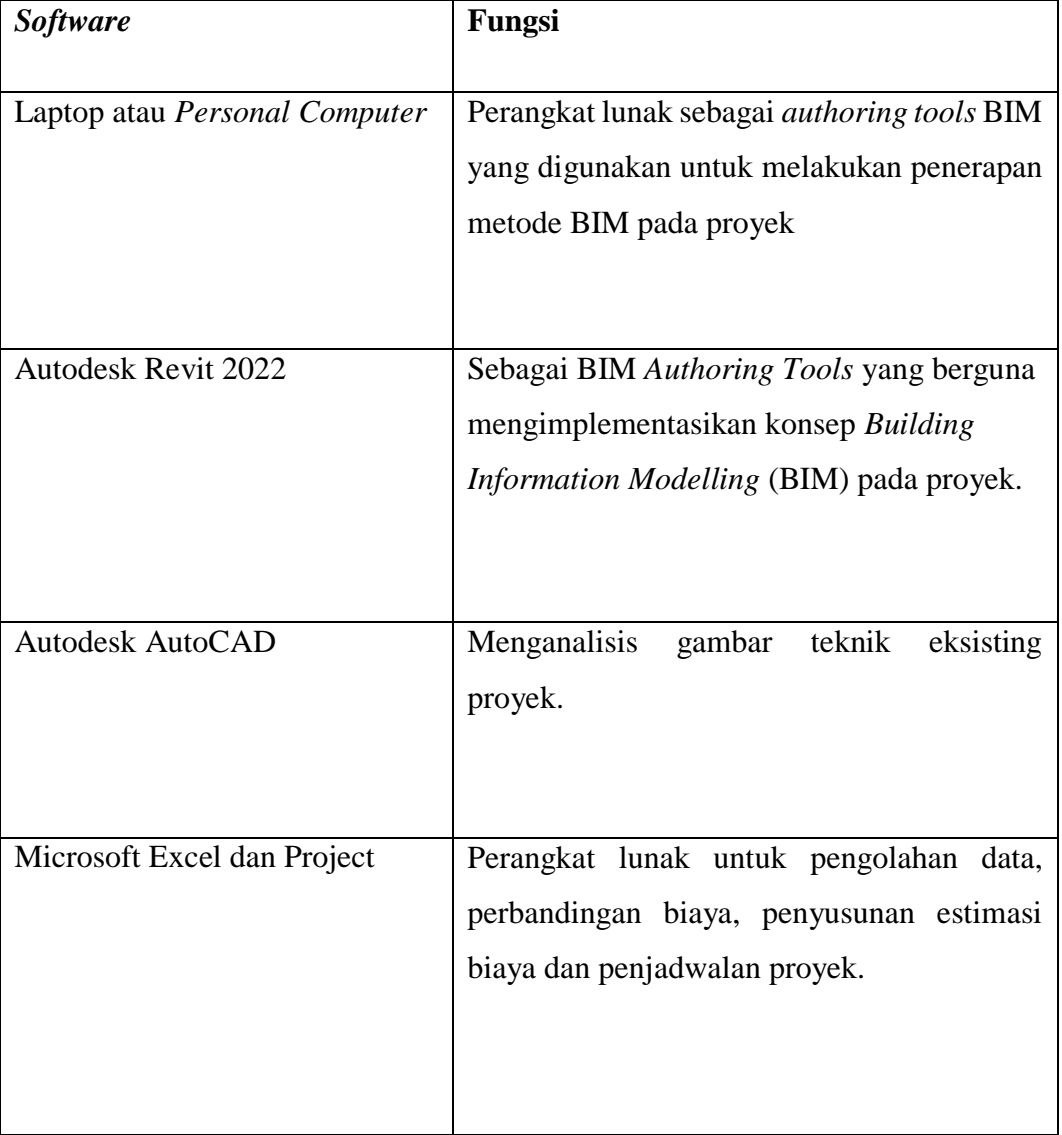

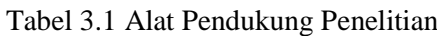

#### **3.3 Analisis Data**

Penelitian ini dilakukan dengan tujuan mengimplementasikan konsep *Building Information Modelling* (BIM) pada sebuah proyek dengan bantuan perangkat lunak yang mendukung. Untuk mencapai tujuan tersebut tahapan yang terdapat pada penelitian ini adalah sebagai berikut:

#### **3.3.1 Studi Literatur**

Tahap studi literatur dilakukan dengan membaca literatur dan sumber informasi yang terkait dengan penelitian serta panduan dari perangkat lunak yang akan digunakan pada penelitian ini guna mempelajari fungsi dan memperdalam kegunaan dari tiap fiturnya.

#### **3.3.2 Pengumpulan Data**

Data yang digunakan pada penelitian ini merupakan data sekunder. Data yang dikumpulkan pada penelitian ini adalah dokumen terkait dengan estimasi biaya dan volume serta *Detailed Engineering Design* (DED) pekerjaan struktur proyek yang didapat dari Proyek Pembangunan Gedung Universitas Mayasari Bakti (UMB) Tasikmalaya.

#### **3.3.3 Implementasi Building Information Modelling (BIM)**

Penerapan metode *Building Information Modelling* (BIM) terdapat beberapa tahapan pada penerapannya. Adapun tahap penerapan metode BIM pada penelitian ini adalah sebagai berikut:

#### **3.3.3.1 Rencana Anggaran Biaya dan Perencanaan Jadwal**

Rencana Anggaran Biaya proyek akan disusun berdasarkan satuan tiap besaran yang didapat dari hasil *quantity takeoff* dari hasil implementasi konsep 5D BIM pada proyek. Penjadwalan akan dilakukan dengan mengimplementasikan konsep 4D BIM pada model bangunan yang dibuat pada Autodesk Revit lalu dimodelkan penjadwalannya dengan Microsoft Project.

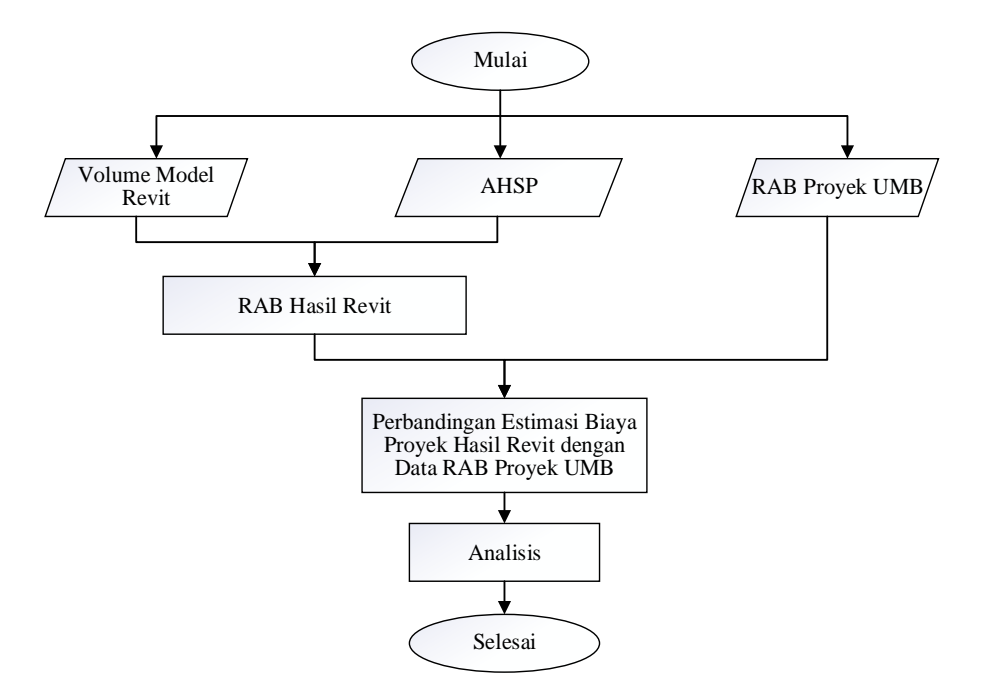

Gambar 3.2 Alur Perencanaan Anggaran Biaya (RAB)

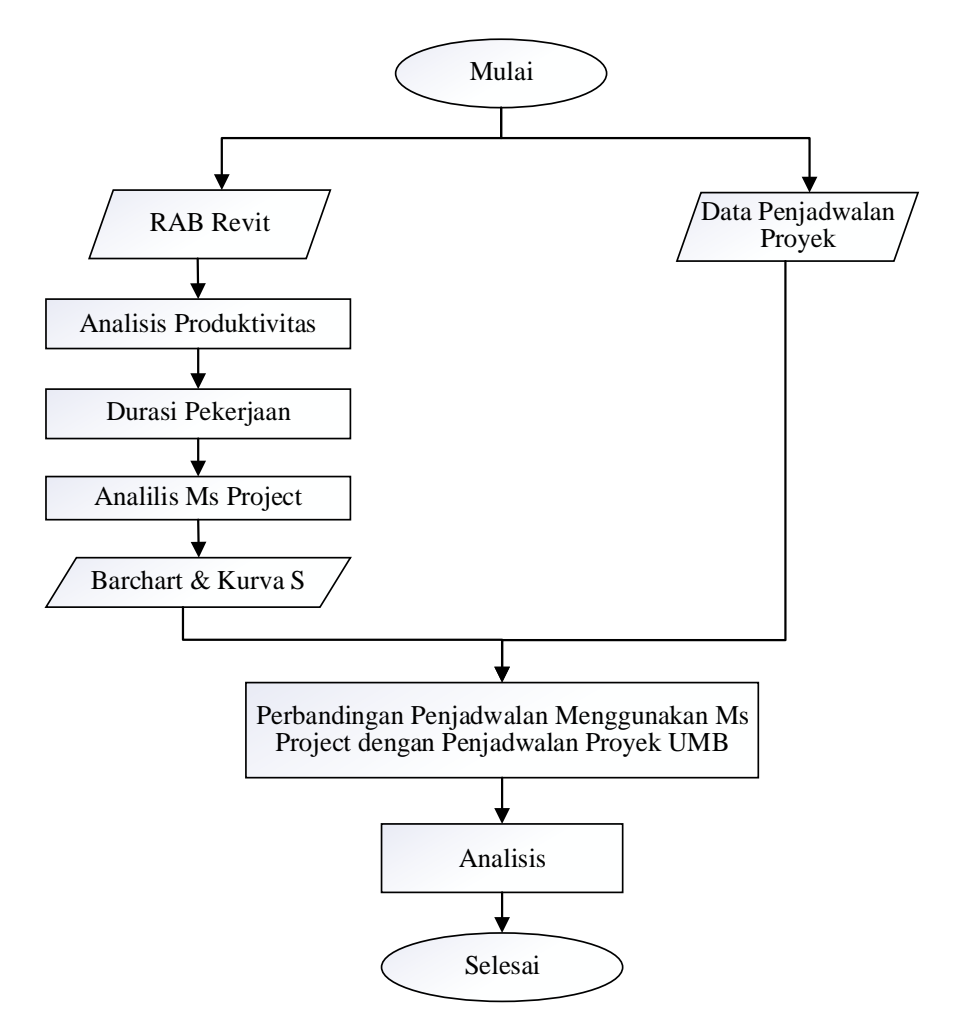

Gambar 3.3 Alur Perencanaan Penjadwalan Proyek

#### **3.3.3.1 Analisis Perbandingan Estimasi Biaya dan Kurva-S**

Analisis perbandingan estimasi biaya dilakukan dengan membandingkan biaya pekerjaan proyek setelah dilakukan penerapan metode BIM dengan biaya perencanaan proyek. Estimasi biaya dilakukan dengan memanfaatkan fitur *quantity take off* yang terdapat pada perangkat lunak BIM untuk mendapatkan hasil estimasi biaya yang cepat dan akurat. Setelahnya hasil *quantity take off* atau ekstrak volume yang didapat dari perangkat lunak BIM akan di-*export* serta diolah dengan menggunakan bantuan perangkat lunak dari Microsoft Office yaitu Microsoft Excel untuk selanjutnya akan dibandingkan dengan estimasi biaya proyek eksisting. Sedangkan perbandingan penjadwalan akan dilakukan dengan membuat kurva-s yang merupakan *output* dari BIM 4D dengan kurva-s perencanaan proyek.

### **3.4 Bagan Alir**

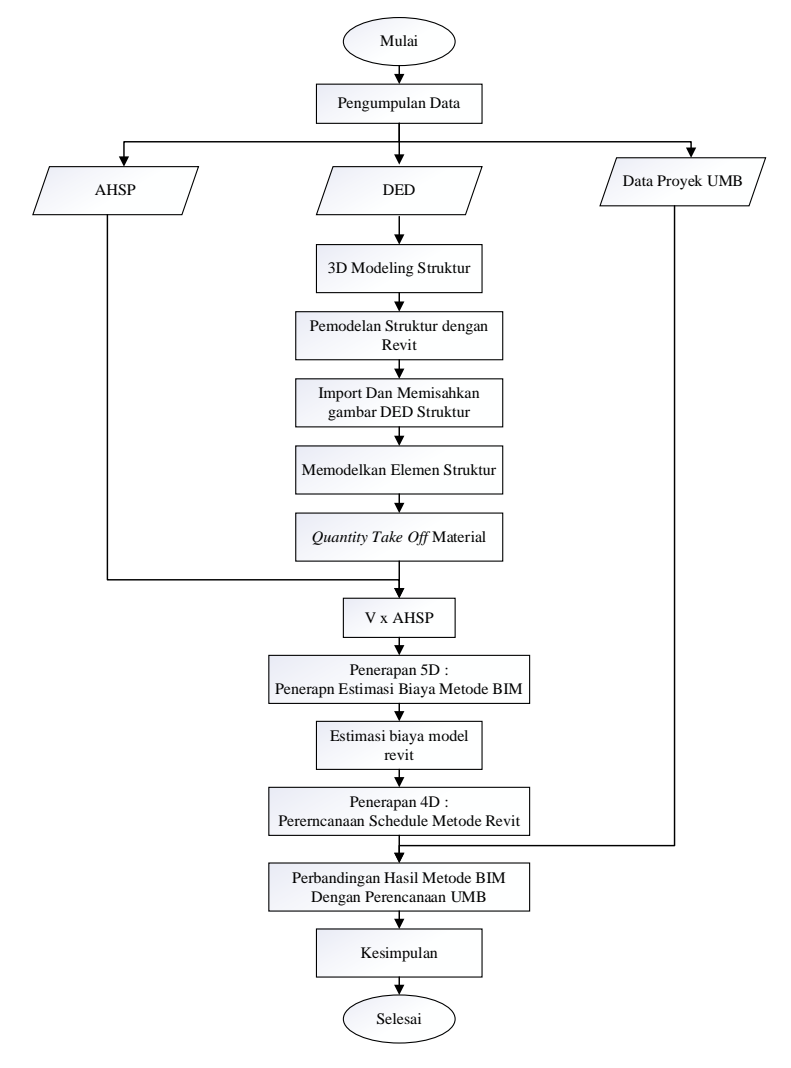

Gambar 3.4 Bagan Alir Penelitian